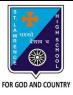

## ST. LAWRENCE HIGH SCHOOL

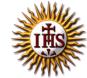

## A Jesuit Christian Minority Institution

## WORKSHEET - 6 (ANSWER KEY)

## <u>Topic – Borders, Shading and Drawing Objects</u>

| Subject: COMPUTER Class - 5 F.M:15                               |                  |
|------------------------------------------------------------------|------------------|
| Chapter: More Features of MS Word 2010                           | Date: 01/02/2020 |
| Choose the correct answer for each question                      | 15x1=15          |
| 1. To add borders to a document, click on the tab.               |                  |
| a. Home                                                          |                  |
| b. Insert                                                        |                  |
| c. Design                                                        |                  |
| d. Page Layout                                                   |                  |
| 2. Which tab do you choose to add borders to selected paragraph? |                  |
| a. Insert                                                        |                  |
| b. Page Layout                                                   |                  |
| c. Home                                                          |                  |
| d. Both (b) and (c)                                              |                  |
| 3. Page Borders option is present in group.                      |                  |
| a. Page Setup                                                    |                  |
| b. Paragraph                                                     |                  |
| c. Page Background                                               |                  |
| d. All of these                                                  |                  |
| 4. Shading (the selected paragraph or text) option is present in | group.           |
| a. Font                                                          |                  |
| b. Clipboard                                                     |                  |
| c. <u>Paragraph</u>                                              |                  |
| d. None of these                                                 |                  |

| 6. Whi                                         | 6. Which of the following option is available in Page Border setting? |  |
|------------------------------------------------|-----------------------------------------------------------------------|--|
| a.                                             | Shadow                                                                |  |
| b.                                             | None                                                                  |  |
| C.                                             | Вох                                                                   |  |
| d.                                             | all of these                                                          |  |
| 7. Borders and Shading can be applied to:      |                                                                       |  |
| a.                                             | a text                                                                |  |
| b.                                             | a paragraph                                                           |  |
| C.                                             | a page                                                                |  |
| d.                                             | all of these                                                          |  |
| 8. Page                                        | e Color option is available in tab.                                   |  |
| a.                                             | Page Layout                                                           |  |
| b.                                             | Home                                                                  |  |
| C.                                             | Insert                                                                |  |
| d.                                             | None of these                                                         |  |
| 9. On selecting a drawing object, tools appear |                                                                       |  |
| a.                                             | Format                                                                |  |
| b.                                             | Drawing                                                               |  |
| C.                                             | Design                                                                |  |
| d.                                             | all of these                                                          |  |
| 10. Wł                                         | nich tab is present in Borders and Shading dialog box?                |  |
| a.                                             | Borders                                                               |  |
| b.                                             | Page Border                                                           |  |
| c.                                             | Shading                                                               |  |
| d.                                             | All of these                                                          |  |
|                                                |                                                                       |  |
|                                                |                                                                       |  |

| 11.                                    | То          | enhance the appearance of text in a paragraph, the following option is selected: |
|----------------------------------------|-------------|----------------------------------------------------------------------------------|
|                                        | a.          | Borders and Shading                                                              |
|                                        | b.          | Header and Footer                                                                |
|                                        | c.          | Endnote and Footnote                                                             |
|                                        | d.          | None of these                                                                    |
| 12.                                    | Pri         | nt option is present in tab. (with reference to MS Word 2010)                    |
|                                        | a.          | Home                                                                             |
|                                        | b.          | <u>File</u>                                                                      |
|                                        | c.          | both (a) and (b)                                                                 |
|                                        | d.          | none of these                                                                    |
| 13.                                    | Pag         | ge Color is available in group of Page Layout tab.                               |
|                                        | a.          | Page Setup                                                                       |
|                                        | b.          | Page Background                                                                  |
|                                        | c.          | Paragraph                                                                        |
|                                        | d.          | none of these                                                                    |
| 14. Shapes option is present in group: |             |                                                                                  |
|                                        | a.          | <u>Illustrations</u>                                                             |
|                                        | b.          | Text                                                                             |
|                                        | c.          | Tables                                                                           |
|                                        | d.          | None of these                                                                    |
| 15.                                    | Exa         | amples of drawing objects are:                                                   |
|                                        | a. \$       | Stars                                                                            |
|                                        | b. <i>i</i> | Arrows                                                                           |
|                                        | c. I        | Flowcharts                                                                       |
|                                        | d. <u>.</u> | All of these                                                                     |
|                                        |             | Phalguni Pramanik                                                                |
|                                        |             |                                                                                  |